# RANCANG BANGUN APLIKASI PENDAFTARAN PASIEN SECARA ONLINE DI PUSKESMAS XYZ **BERBASIS ANDROID**

**SKRIPSI** 

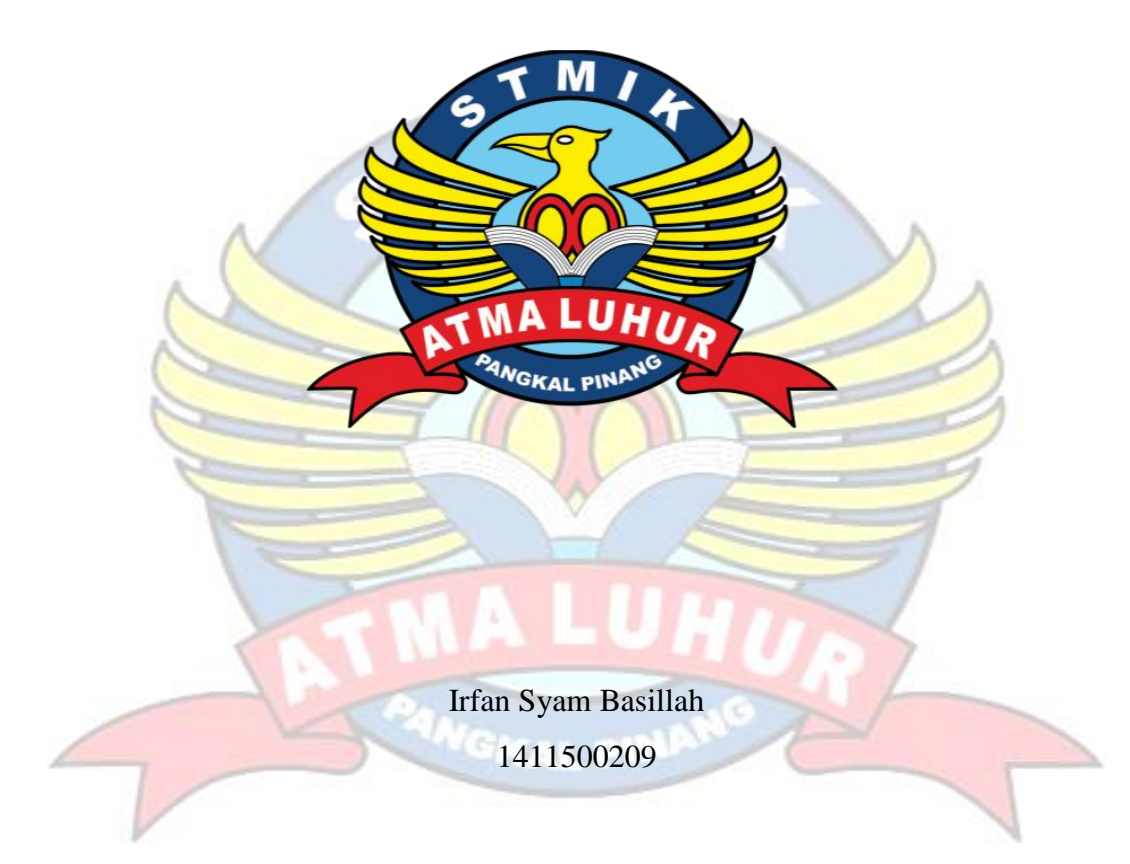

# PROGRAM STUDI TEKNIK INFORMATIKA SEKOLAH TINGGI MANAJEMEN INFORMATIKA DAN KOMPUTER **ATMA LUHUR PANGKALPINANG** 2019

# **RANCANG BANGUN APLIKASI PENDAFTARAN PASIEN SECARA** *ONLINE* **DI PUSKESMAS XYZ BERBASIS** *ANDROID*

**SKRIPSI**

**Diajukan Untuk Melengkapi Salah Satu Syarat Memperoleh Gelar Sarjana Komputer**

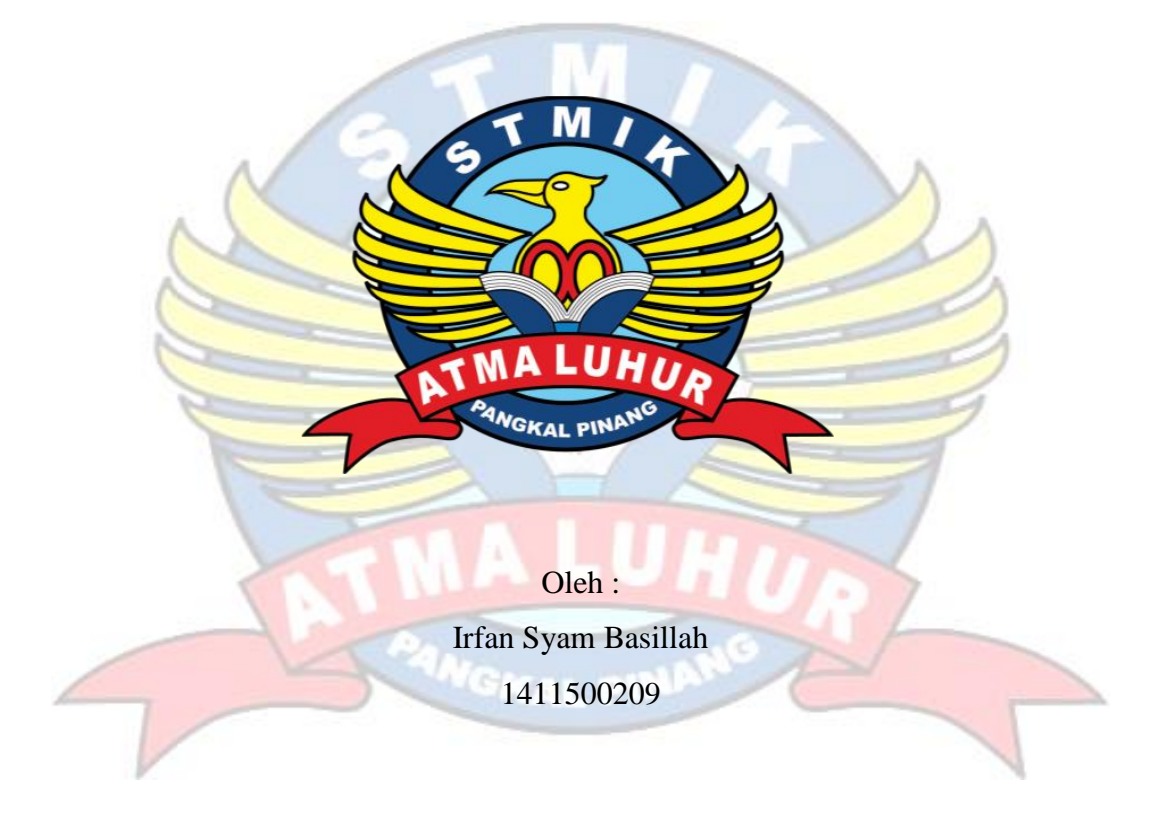

# **PROGRAM STUDI TEKNIK INFORMATIKA SEKOLAH TINGGI MANAJEMEN INFORMATIKA DAN KOMPUTER ATMA LUHUR PANGKALPINANG 2019**

ii

## **LEMBAR PENGESAHAN SKRIPSI**

## RANCANG BANGUN APLIKASI PENDAFTARAN PASIEN SECARA ONLINE DI PUSKESMAS XYZ BERBASIS ANDROID

Yang dipersiapkan dan disusun oleh

#### **Irfan Syam Basillah** 1411500209

Telah dipertahankan di depan Dewan Penguji Pada Tanggal 01 Agustus 2019

Dosen Penguji II

R. Burham Isnanto F., S.Si, M.Kom

NIDN, 0224048003

CH WFORMAD prodi Teknik Inlarmatika **IA mi uno** R.Burham Isnanto F., S.Si, M.Kom "CARLEINANG" NIDN-0224048003

**Dosen Pembimbing** 

Harrizki Arie P., S.Kom., M.T.

NIDN. 0213048601

Doven Penguji đ٦ Kom

NIDN, 0201038601

Skripsi ini telah diterima dan sebagai salah satu persyaratan Untuk memperoleh gelar Sarjana Komputer Tanggal 01 Agustus 2019

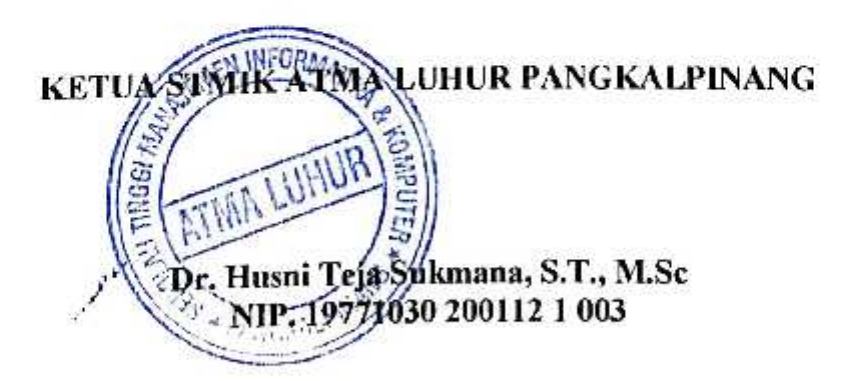

## **LEMBAR PERNYATAAN**

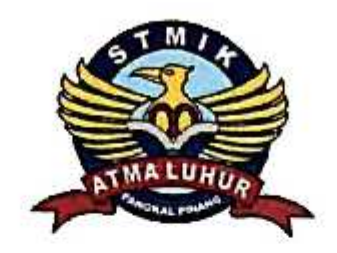

Yang Bertanda Tangan dibawah ini:

 $: 1411500209$ 

**NIM** Nama Judul Skripsi

Irfan Syam Basillah : RANCANG BANGUN APLIKASI PENDAFTARAN PASIEN SECARA ONLINE DI PUSKESMAS XYZ **BERBASIS ANDROID** 

Menyatakan bahwa Laporan Tugas Akhir saya adalah HASIL KARYA SENDIRI, TIDAK MEMBELI, TIDAK MEMBAYAR PIHAK LAIN UNTUK MEMBUATKAN, DAN BUKAN PLAGIAT. Apabila ternyata didalam laporan Tugas Akhir saya terdapat unsur diatas, maka saya siap untuk mendapatkan sanksi akademik yang terkait dengan hal tersebut.

Pangkalpinang, 1 Juli 2019

## **DAFTAR ISI**

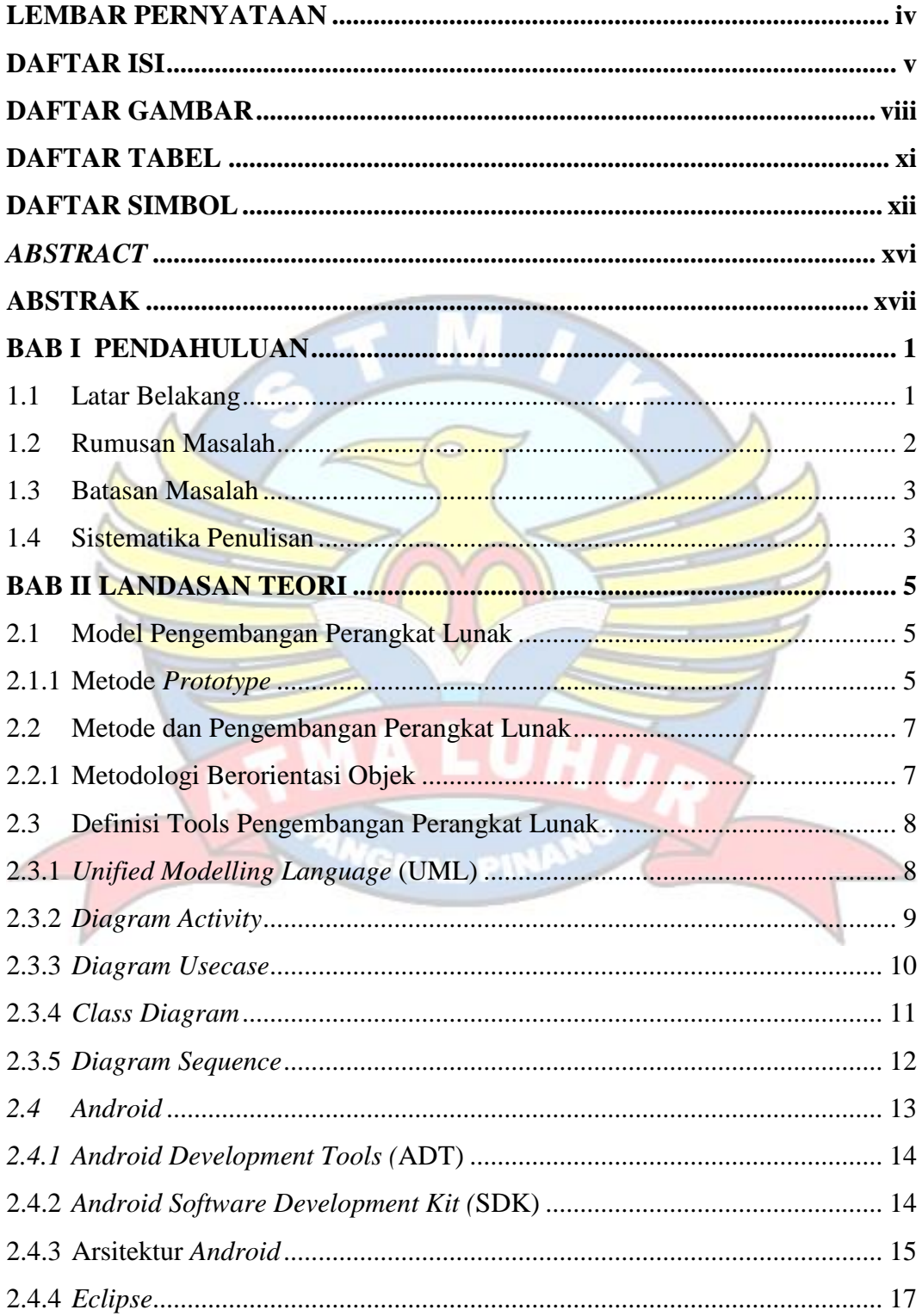

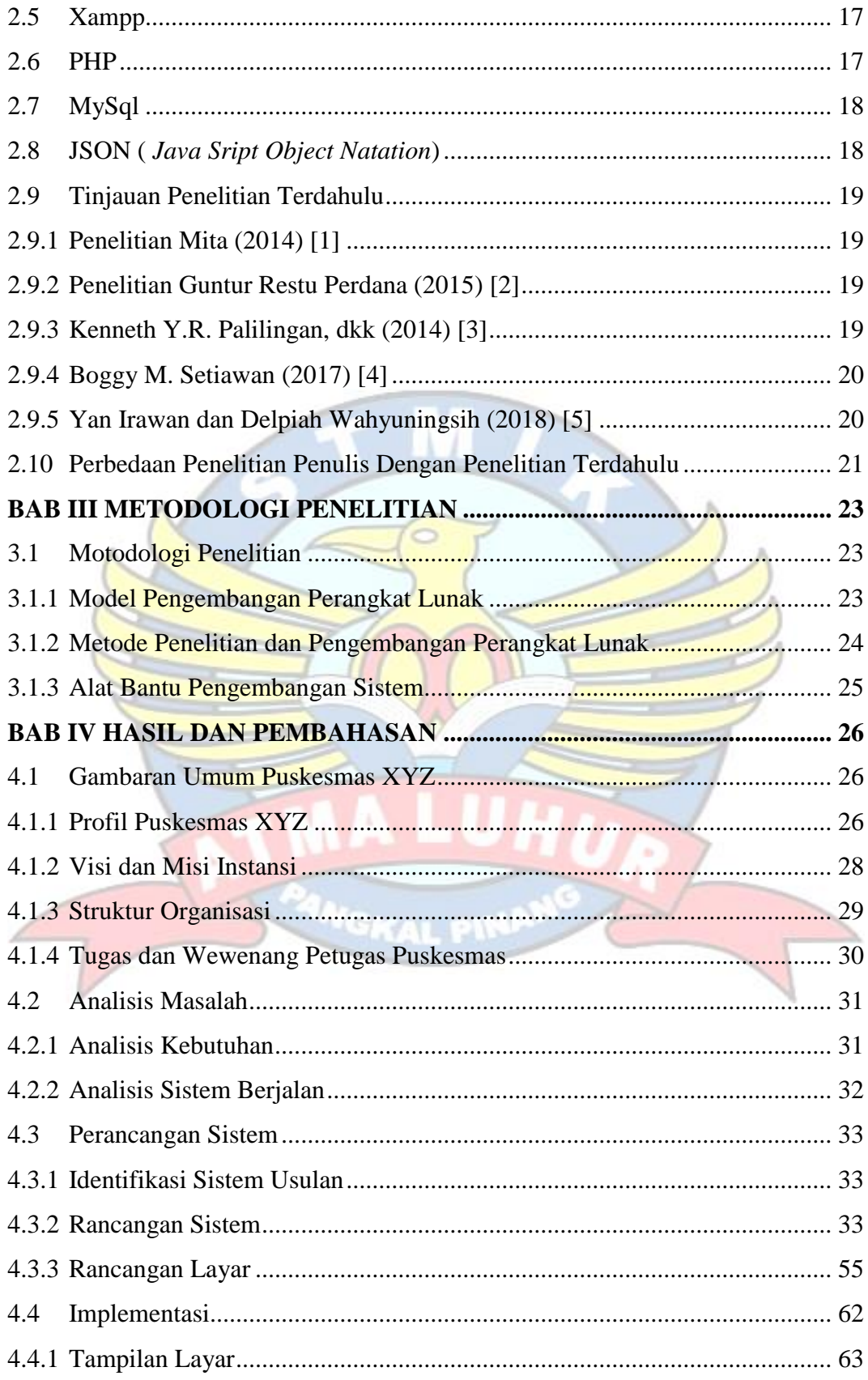

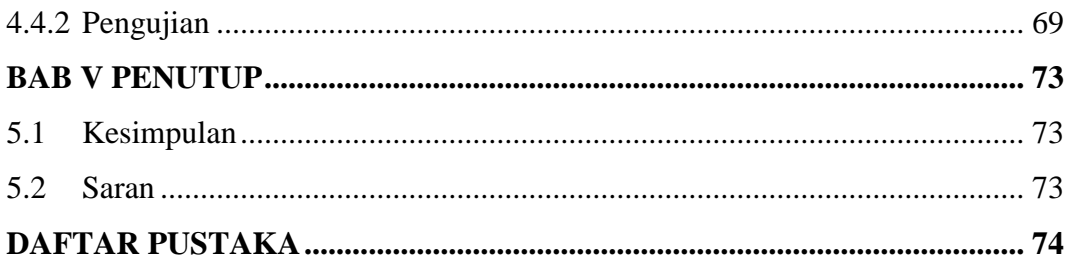

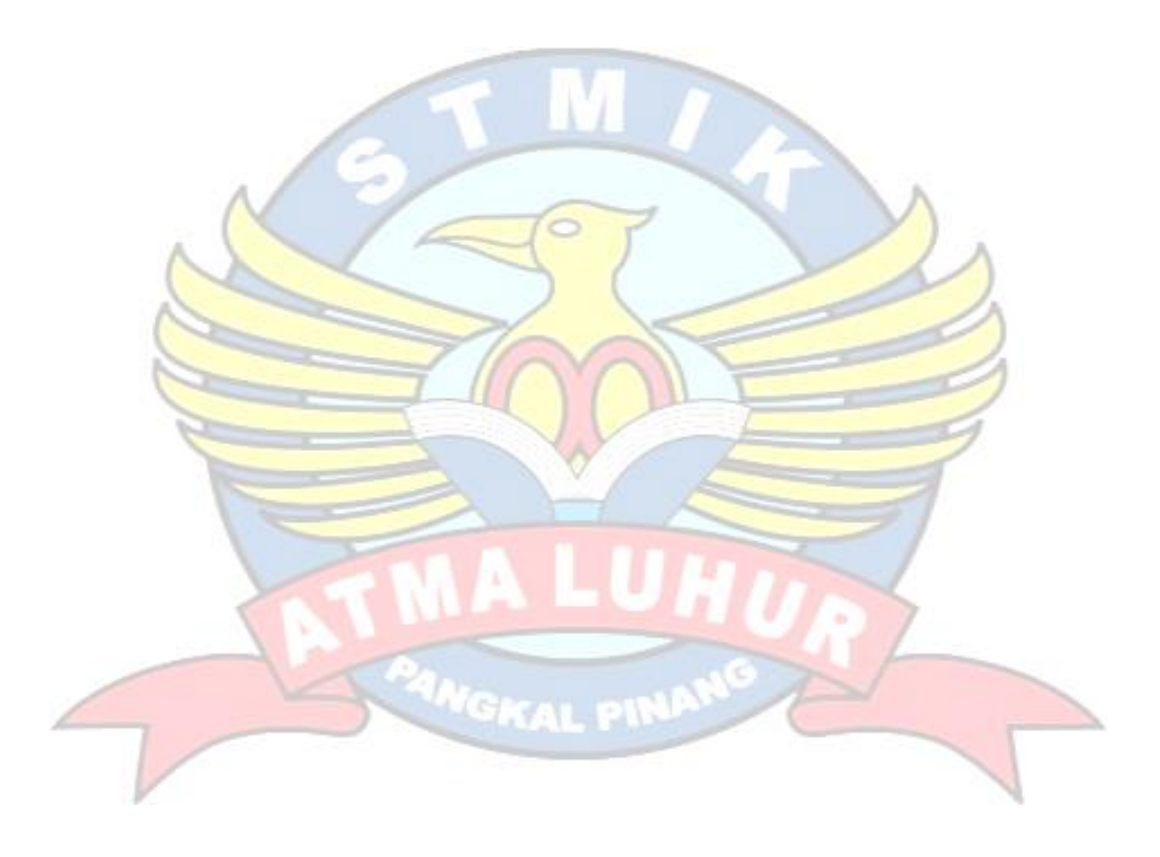

## **DAFTAR GAMBAR**

#### **Halaman**

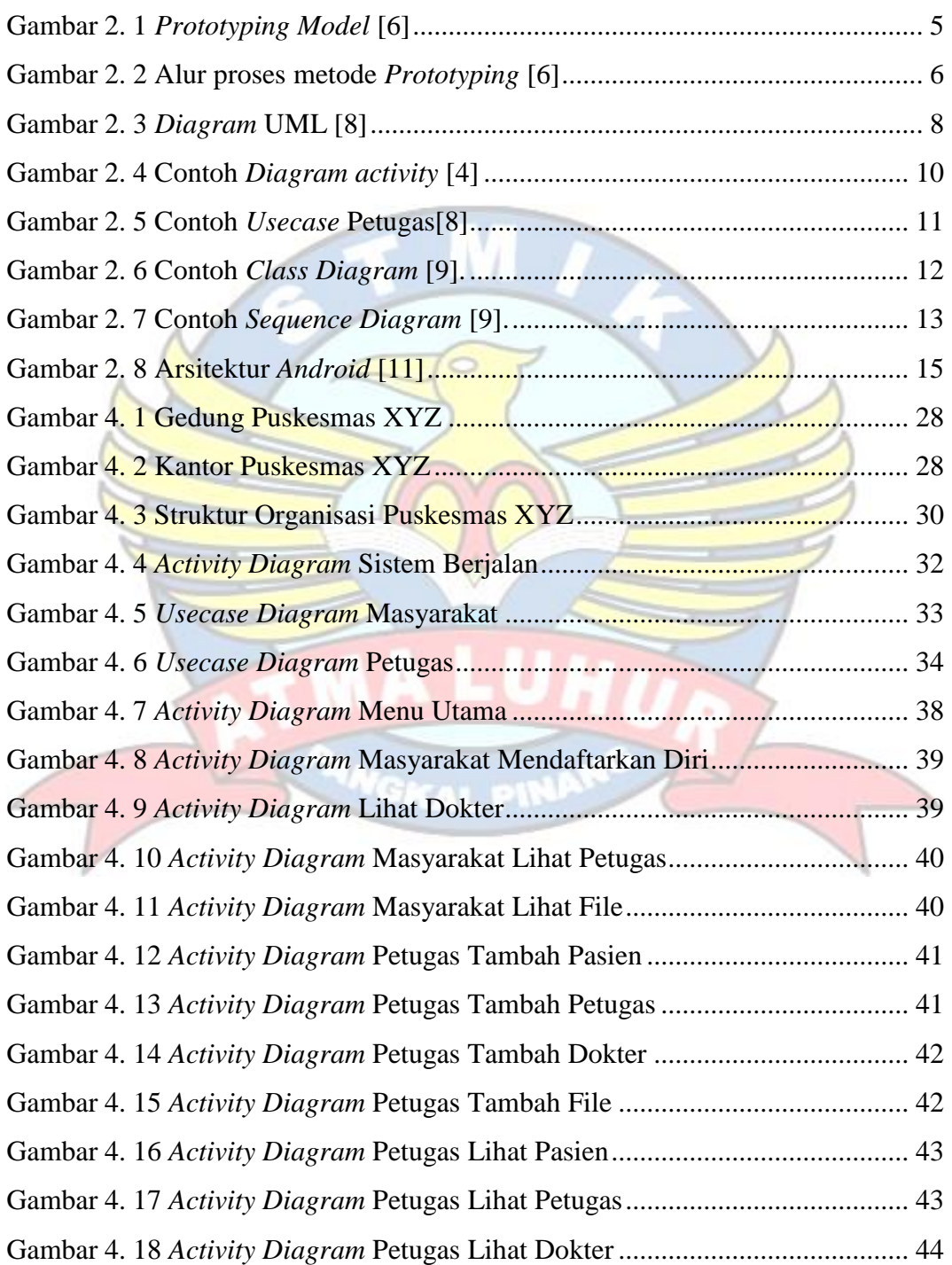

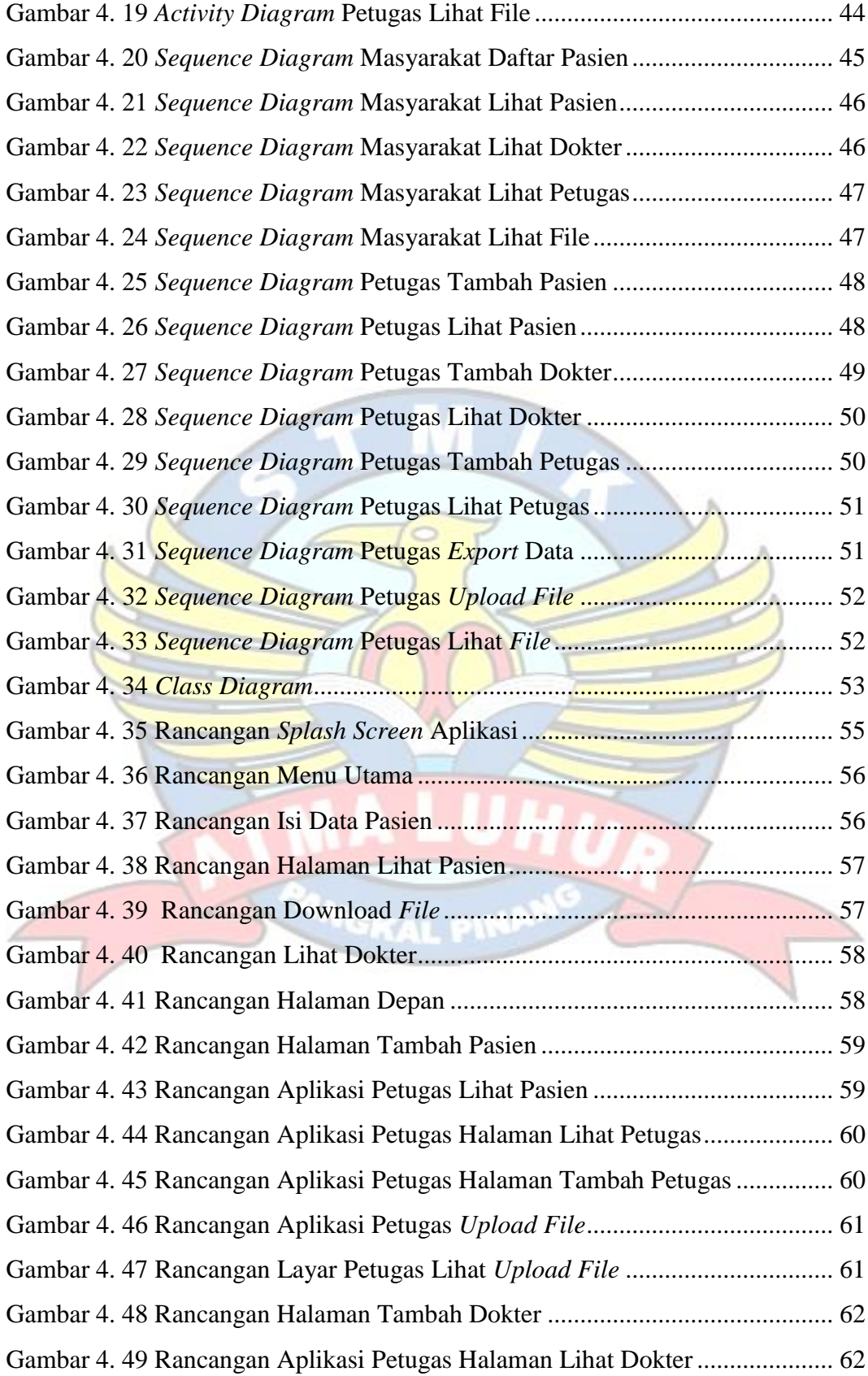

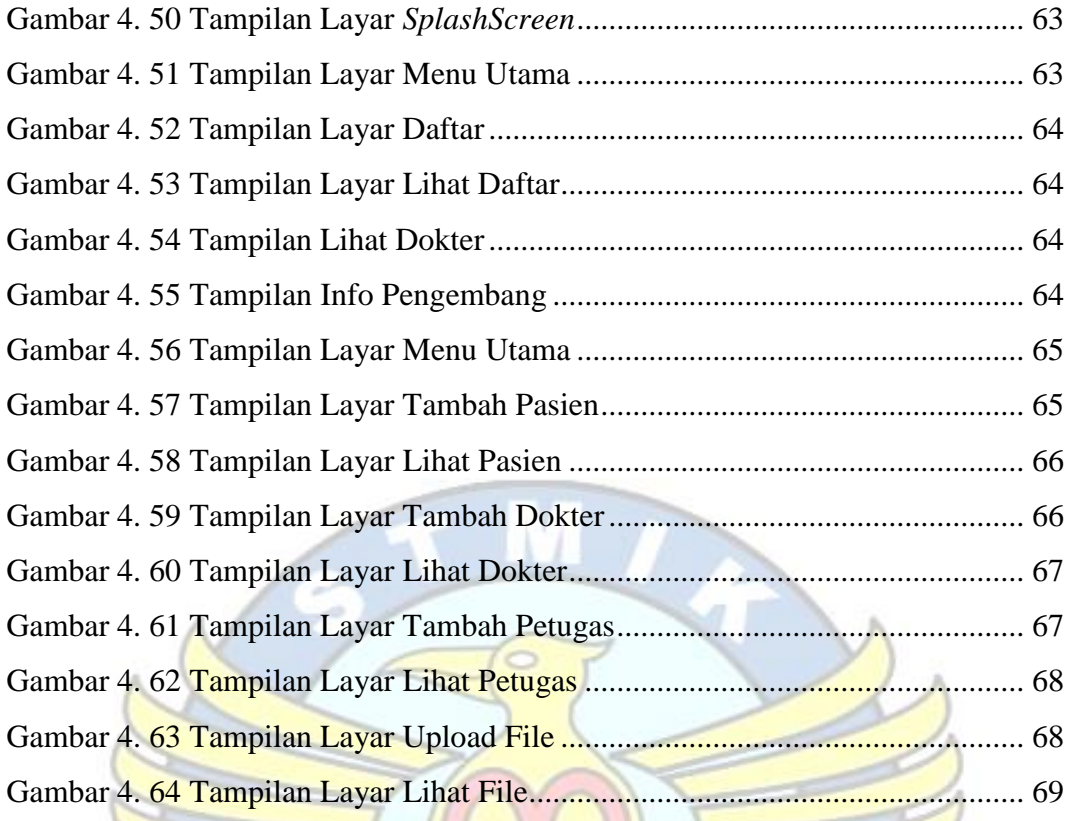

Н

J

**PANGKAL PINE** 

## **DAFTAR TABEL**

#### **Halaman**

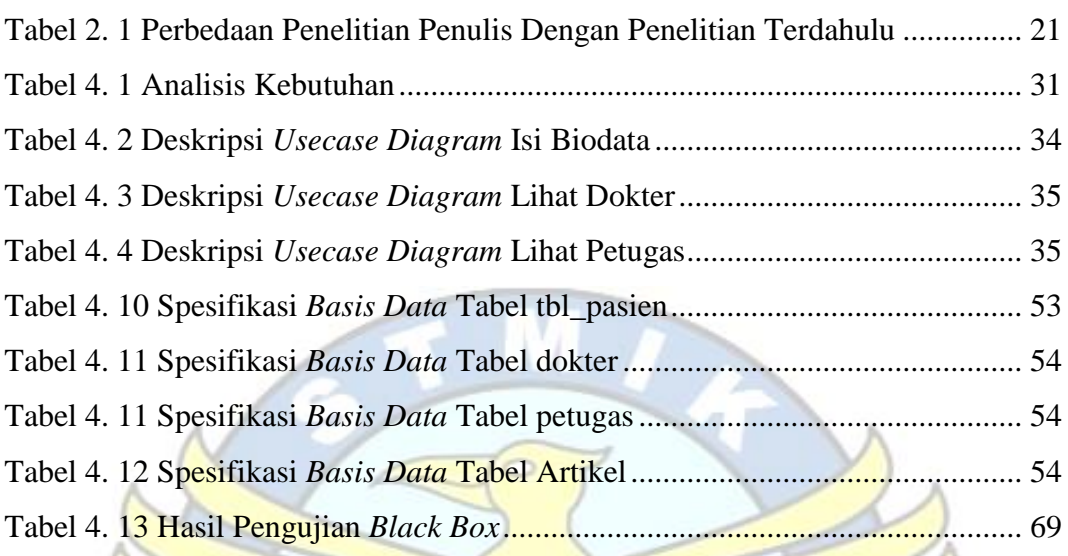

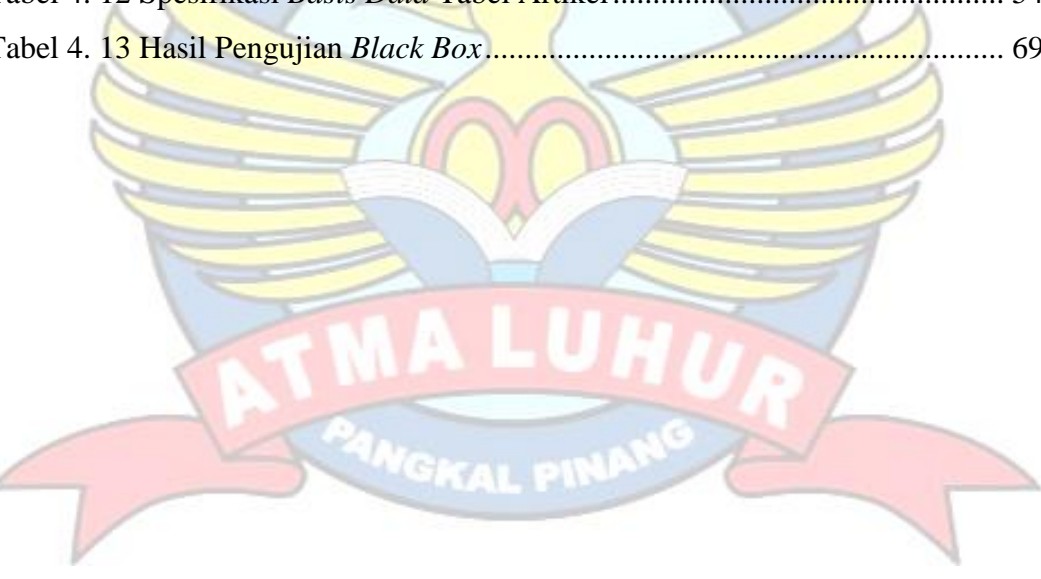

## **DAFTAR SIMBOL**

## *Activity Diagram*

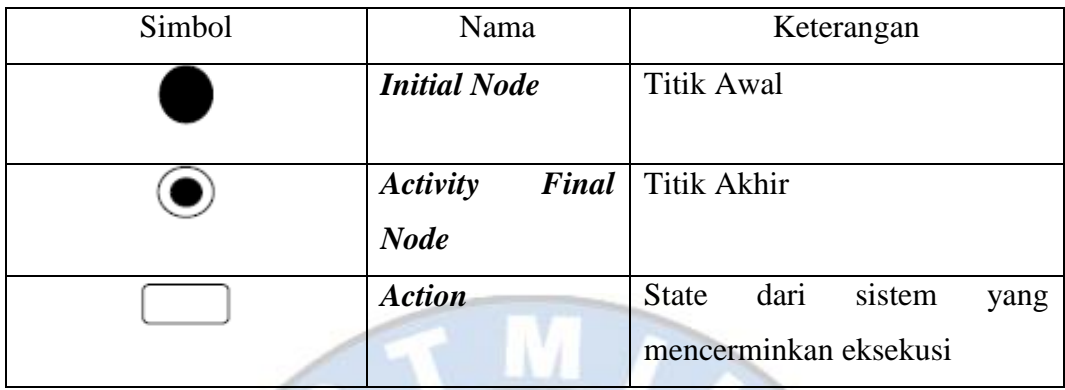

 $\rightarrow$ 

a.

x

# *Sequence Diagram*

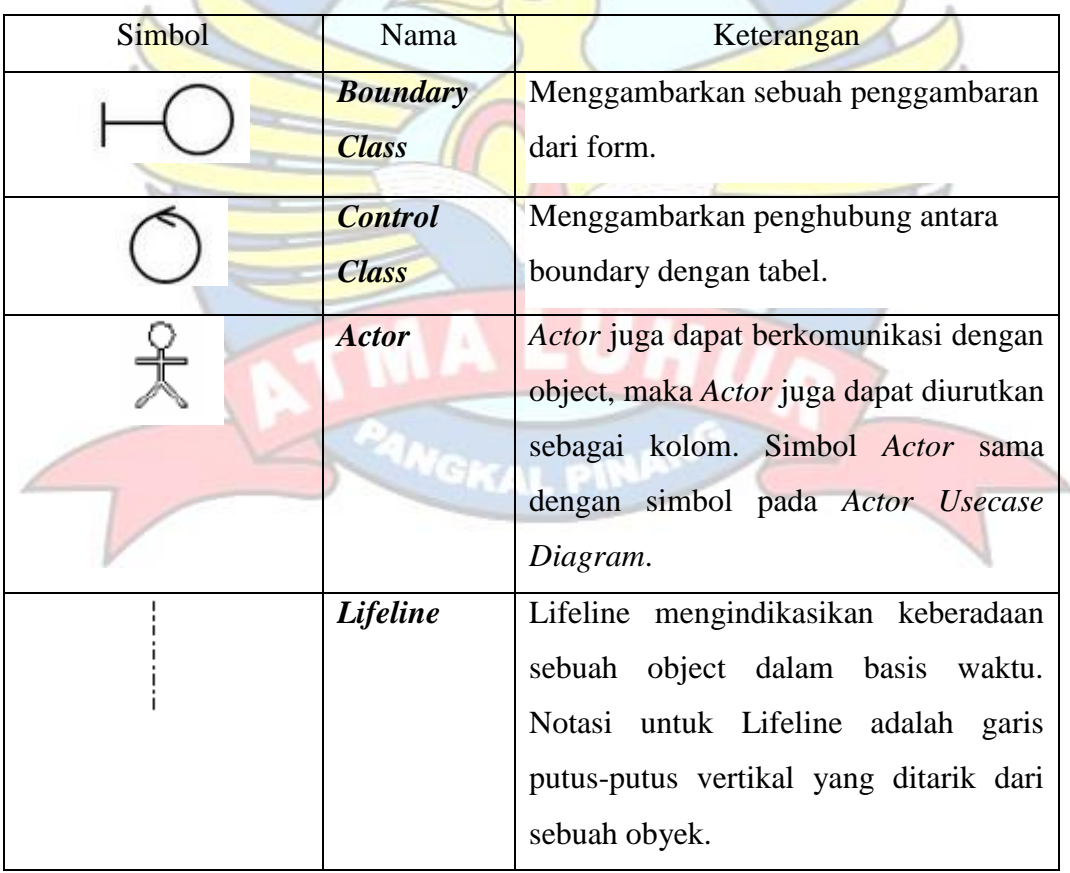

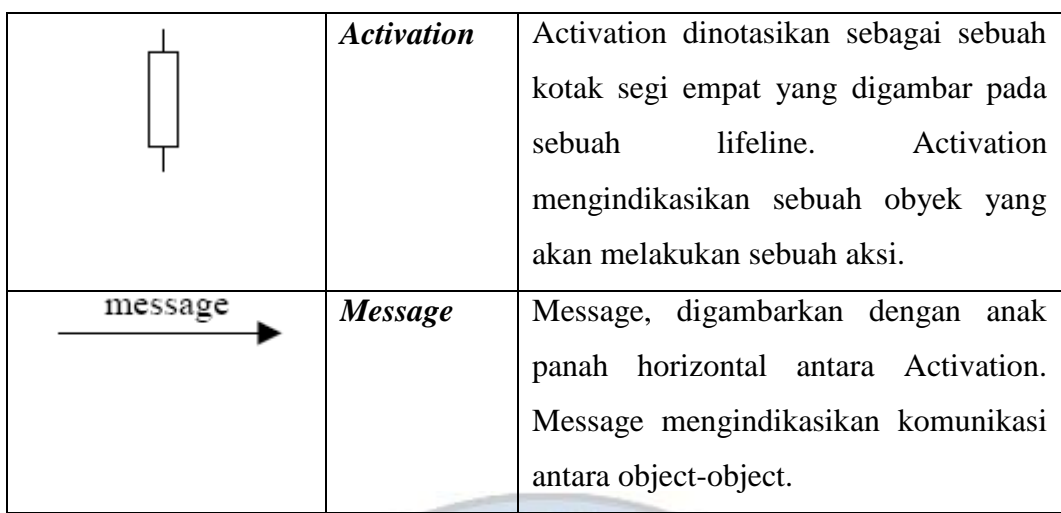

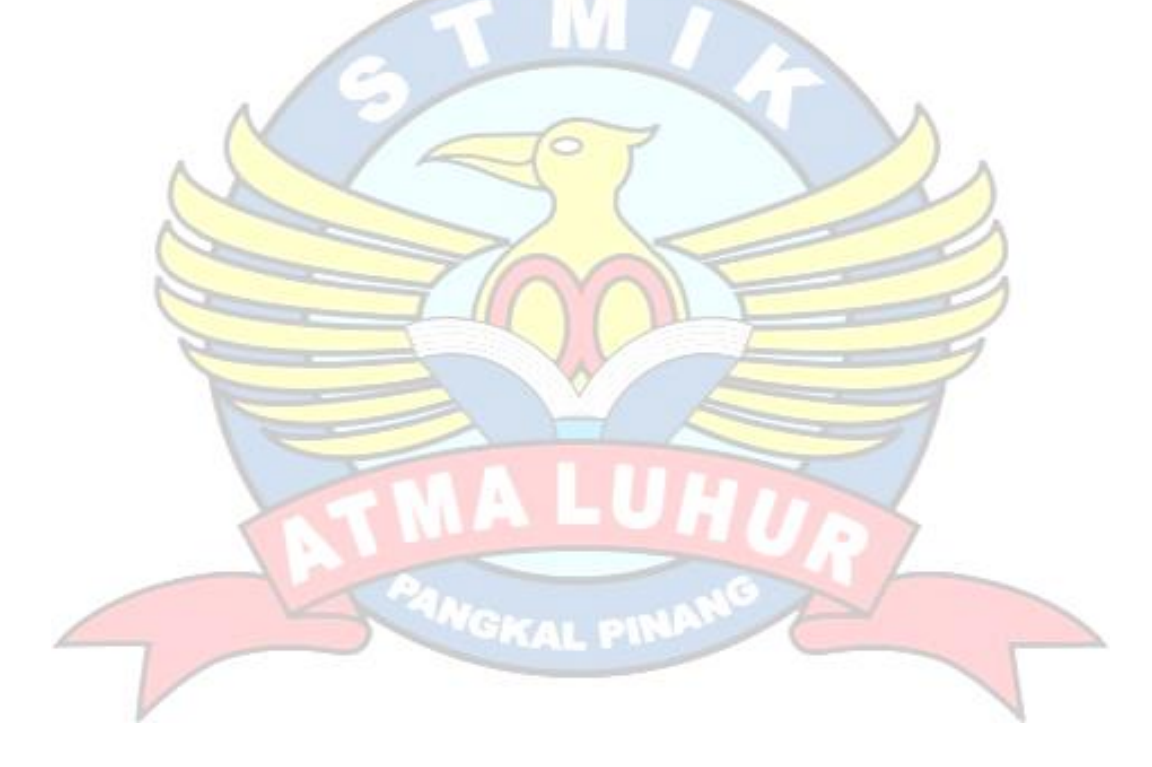

## *Usecase Diagram*

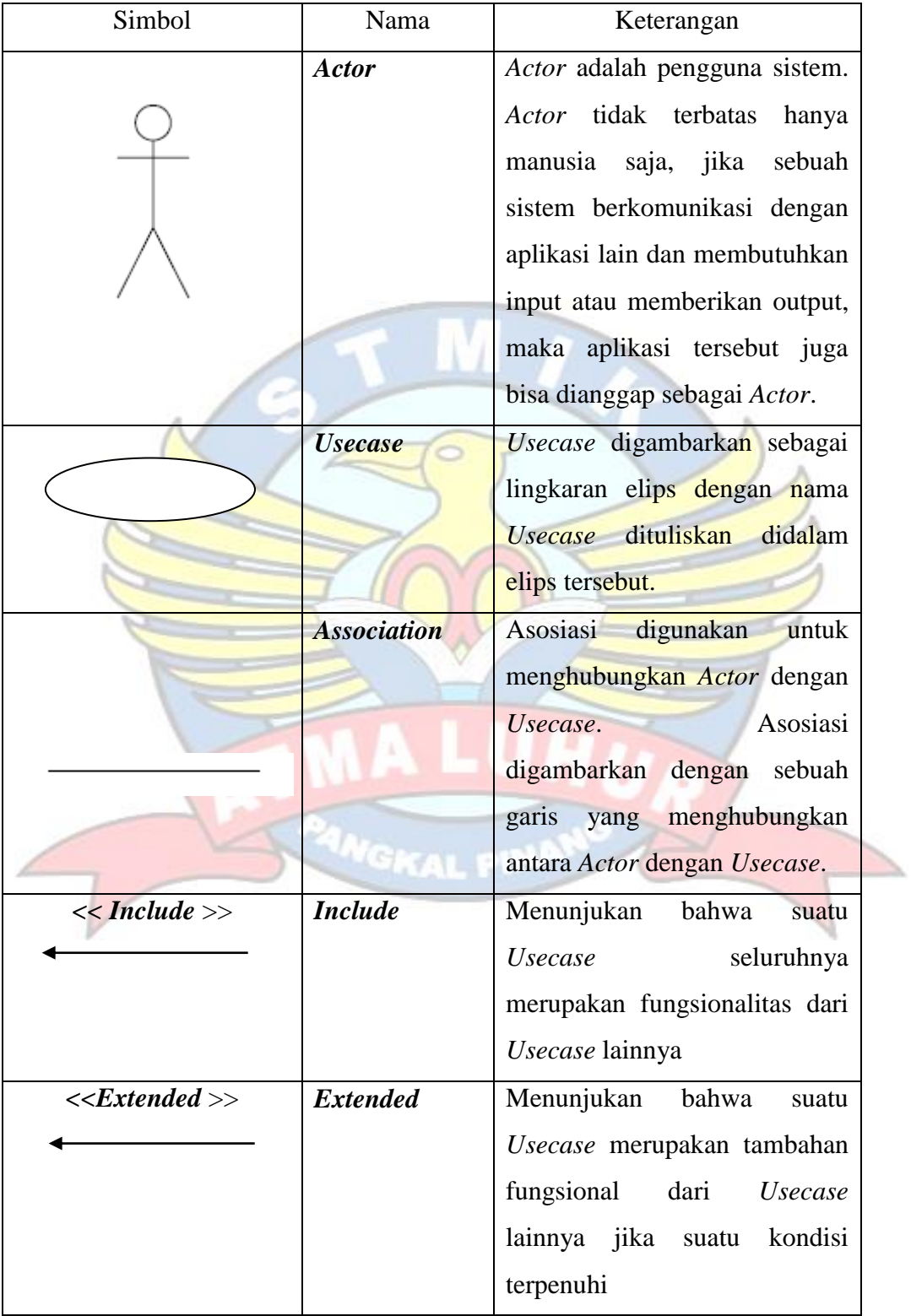

#### **KATA PENGANTAR**

Puji Syukur Alhamdulillah kehadirat Allah SWT yang telah melimpahkan segala rahmat dan karunia-Nya, sehingga penulis dapat menyelesaikan laporan skripsi yang merupakan salah satu persyaratan untuk menyelesaikan laporan skripsi yang merupakan salah satu persyaratan untuk menyelesaikan jenjang strata satu (S1) pada Program Studi Teknik Informatika STMIK Atma Luhur.

Penulis menyadari bahwa laporan skripsi ini masih jauh dari sempurna. Karena itu kritik dan saran akan senantiasa penulis terima dengan senang hati.

Dengan segala keterbatasan, penulis menyadari pula bahwa laporan skripsi ini takkan terwujud tanpa bantuan, bimbingan, dan dorongan dari berbagai pihak. Untuk itu, dengan segala kerendahan hati, penulis menyampaikan ucapan terima kasih kepada :

- 1. Allah SWT yang telah menciptakan dan memberikan kehidupan di dunia.
- 2. Bapak dan Ibu tercinta yang telah mendukung penulis baik spirit maupun. materi.
- 3. Bapak Drs. Djaetun Hs yang telah mendirikan Atma Luhur.
- 4. Bapak Dr. Husni Teja Sukmana, S.T., M.Sc, selaku Ketua STMIK Atma Luhur.
- 5. Bapak R.Burham Isnanto Farid, S.Si., M.Kom selaku Kaprodi Teknik Informatika.
- 6. Bapak Harrizki Arie P., S.Kom., M.T. selaku dosen pembimbing.
- 7. Saudara dan sahabat-sahabatku terutama kawan-kawan Angkatan 2019 yang telah memberikan dukungan moral untuk terus menyelesaikan skripsi ini.

Semoga Allah SWT membalas kebaikan dan selalu mencurahkan hidayah serta taufik-Nya, AMIN.

Pangkalpinang, Juni 2019

Penulis

#### *ABSTRACT*

*Health Center is one of the important infrastructures in people's lives. In this case the UPTD Health Center plays an important role in the public health service system. In its implementation, the community must queue long and take a long time before being able to seek treatment, so that the health service system is less effective. So from that the author thought of an innovation in the health sector, especially in puskesmas services. This can be realized with the help of the latest technology, one of which is Android mobile. In applications that are built, people can register themselves as patients using smartphones with andoid operating systems. Then the Health Center manager can manage the patient list using a website-based Desktop application. This android application is made with java programming language*. *While testing applications using the blackbox method. The results of the test can be concluded that this application can be applied properly, and the language used is easy to understand.*

*Keywords: Health Center, Patient, Registration, Android, BlackBox.*

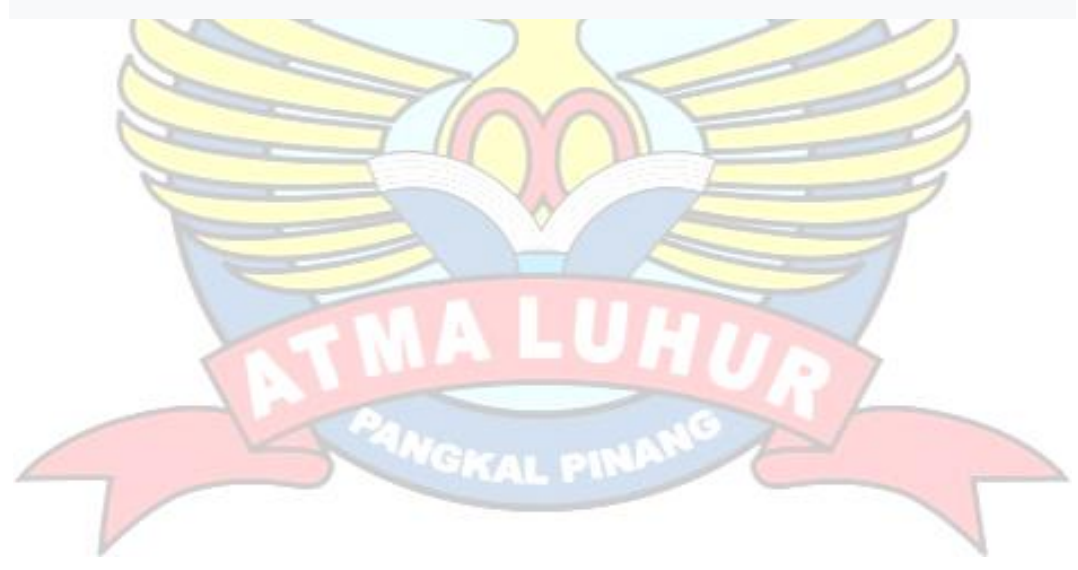

#### **ABSTRAK**

Puskesmas adalah salah satu infrastruktur penting dalam kehidupan masyarakat. Dalam hal ini UPTD Puskesmas sangat berperan penting dalam sistem pelayanan kesehatan masyarakat. Dalam penyelenggaraannya, masyarakat harus mengantre panjang dan memakan waktu yang lama sebelum dapat berobat, sehingga kurang efektifnya sistem pelayanan kesehatan. Maka dari itu penulis memikirkan sebuah inovasi di bidang kesehatan, khususnya pada pelayanan puskesmas. Hal ini dapat diwujudkan dengan bantuan teknologi terkini salah satunya *mobile android*. Pada aplikasi yang dibangun, masyarakat dapat mendaftarkan diri sebagai pasien dengan menggunakan *smartphone* dengan sistem operasi *andoid*. Kemudian pengelola Puskesmas dapat mengelola daftar pasien dengan menggunakan aplikasi *Desktop* berbasis *website*. Aplikasi *android* ini dibuat dengan bahasa pemrograman *java*. Sedangkan pengujian aplikasi menggunakan metode *blackbox*. Hasil pengujian dapat ditarik kesimpulan bahwa aplikasi ini dapat diterapkan dengan baik, dan bahasa yang digunakan mudah untuk dimengert.

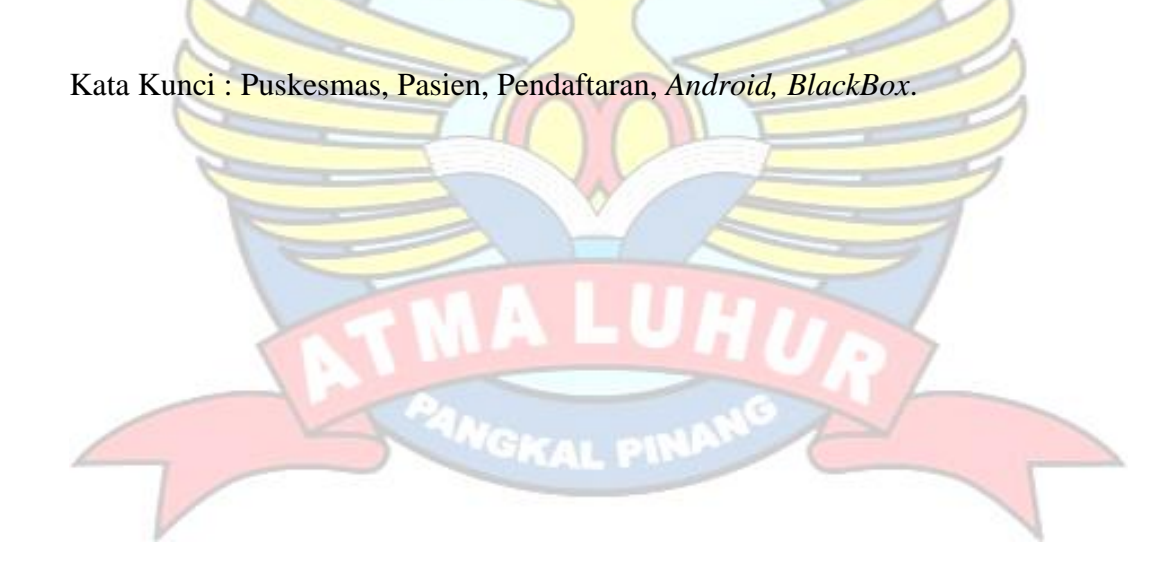